Witzig Druck AG

Obere Schilling 4 Tel. 052 511 13 01 8460 Marthalen info@witzigdruck.ch

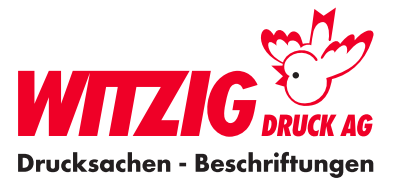

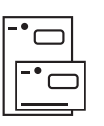

## **Doppelkarte quadratisch, FSC**

Hier wird beschrieben, wie Sie Ihre Daten optimal auf die Produktion vorbereiten können. Schauen Sie sich die Masse und technischen Angaben genau an, damit Ihre Daten für den Druck bereit sind.

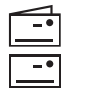

#### Für die Datenaufbereitung ist es zwingend, dass die Daten in einem Fachprogramm wie zB. InDesign, QuarkXPress usw. erstellt werden. Danach in ein druckfertiges PDF abspeichern mit Schnittmarken und Rand-Zuschuss. Benutzen Sie unsere Vorlage für InDesing im Download.

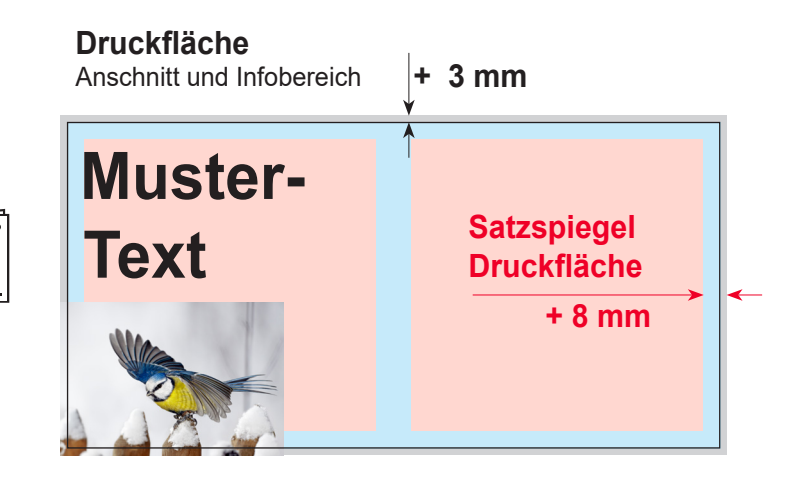

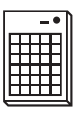

#### **Bilder**

Massstab 1:1 mit 300 dpi, CMYK-Farbraum tiff-Datei Bildern im RGB-Farbraum werden unter Umständen mit Farbabweichungen gedruckt.

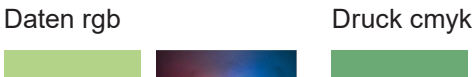

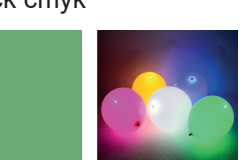

**PAN Publishing AG** Für ein perfektes Bild siehe Link: www.panag.ch - Bild

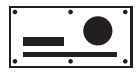

# T TOP

Wenn Sie nicht die Möglichkeit haben druckfertige Daten zu liefern. Helfen wir Ihnen gerne weiter. Wir übernehmen Ihre Skizzen oder setzen Ihre Vorstellungen um.

**Kontakt:** info@witzigdruck.ch, Tel. 052 511 13 01 **Besuch:** Mo bis Fr 08.00 - 12.00 / 13.30 - 17.00 Uhr.

### **Endgrösse**

**Drucksacher** 

Legen Sie das Dokument in der Grösse an breit 300 x hoch 150 mm. Mit zwei Seiten.

### **Druckfläche**

Wenn Sie Bilder und Grafiken haben die Randabfallend sind. Geben Sie + 3 mm Druckfläche dazu.

### **Satzspiegel**

Elemente wie Text und Bilder, welche nicht abgeschnitten werden dürfen, müssen min. 8 mm von der Endgrösse und Falz entfernt platziert werden.

**Grafiken** Vektorisiert, platziert.

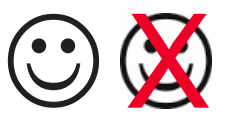

**Hausfarbe** wie zB. Pantone In der Datei als Volltonfarbe definieren.

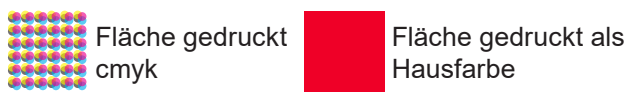

### **Schnittzeichen**

Var. 1 Ausserhalb von der Druckfläche. Var. 2 ohne Schnittzeichen.

#### **Ebenen**

Vor dem speichern zusammenführen.

Abspeichern als druckfertiges PDF mit Schnittzeichen und randabfallenden Bildern und Flächen.

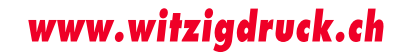

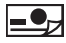